## **Installation UCC-Client**

- [native\\_extras](https://wiki.ucware.com/benutzerhandbuch/native_extras)
- [Nativen UCC-Client bereitstellen](https://wiki.ucware.com/installationshandbuch/install_uccc_admin)
- [Nativen UCC-Client installieren](https://wiki.ucware.com/installationshandbuch/install_uccc_user)
- [Native Zusatzfunktionen global konfigurieren](https://wiki.ucware.com/installationshandbuch/vorkonfig_uccc_client)

From: <https://wiki.ucware.com/> - **UCware-Dokumentation**

Permanent link: **[https://wiki.ucware.com/installationshandbuch/uccc\\_sitemap?rev=1684832513](https://wiki.ucware.com/installationshandbuch/uccc_sitemap?rev=1684832513)**

Last update: **23.05.2023 09:01**

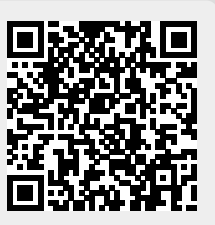